# **CERTPARK & QUESTION & ANSWER**

# CERTPARK.COM

Accurate Study Guides, High Passing Rate! provides update free of charge in one year!

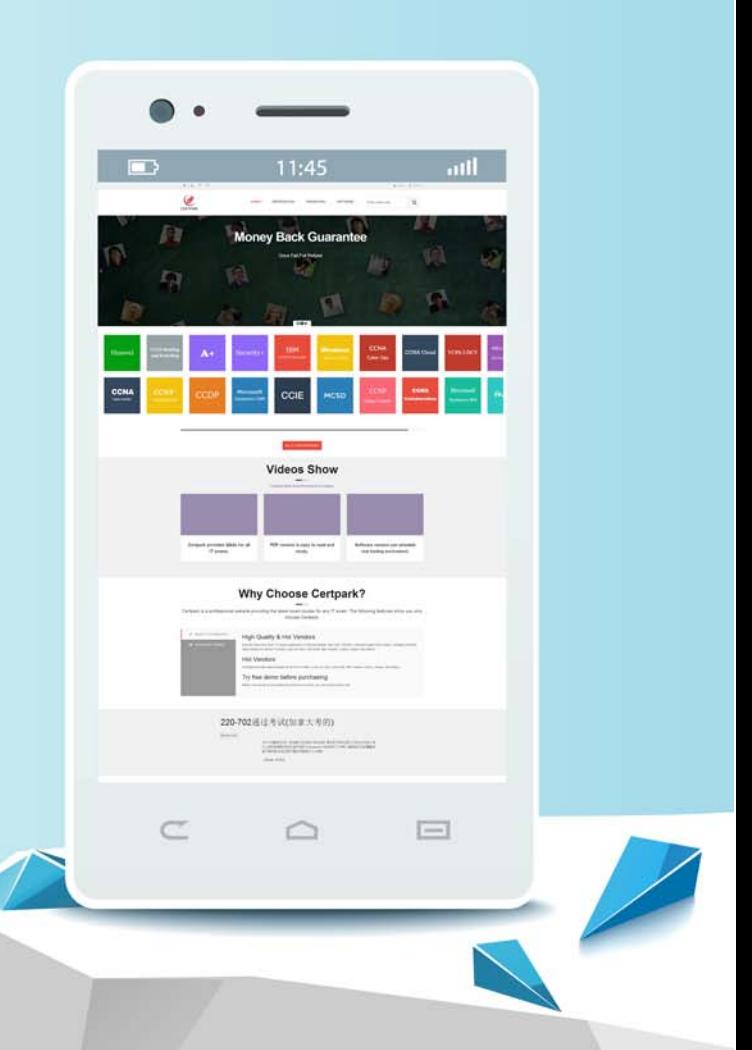

https://www.certpark.com

## **Exam** : **C9530-410**

## **Title** : IBM MQ V8.0, System Administration

## **Version** : DEMO

1.An application using the WebSphere MQ classes for JMS encountered an error. A First Failure Support Technology (FFST) file has been created named JMS0001.FDC.

Which default directory should the system administrator review?

- A. /var/mqm/errors
- B. /var/mqm/errors/FFDC
- C. /var/mqm/qmgrs/QMGRNAME/errors/FFDC
- D. current application working directory/FFDC

### **Answer:** B

2.On a Sun Solaris system, applications cannot connect to a queue manager QM1 and are getting reason code 2009 MQRC\_CONNECTION\_BROKEN.

a.What are the command(s) a system administrator can issue to check the queue manager status?

b.If the queue manager does not end with the endmqm –i command, what does the system administrator need to do to be able to restart the non-responsive queue manager?

A.a. dspmqm, runmqsc QM1

b.Delete and recreate the queue manager

B.a. PING QMGR

b.Restore the queue manager from backup

C.a. dspmqm

b.Kill all the MQ processes with the kill -9 command.

D. a. dspmq, runmqsc QM1

b.Stop the queue manager manually, using the procedure from the product documentation.

**Answer:** C

3.A system administrator cannot start a queue manager QMA on AIX and has been requested by IBM Support to provide an MQ detailed early trace. There is only one installation on this system with two queue managers, QMA and QMB.

To capture an early detailed trace, which command does the system administrator need to issue before trying to start the QMA queue manager?

- A. strmqtrc –e –t all –t detail
- B. strmqtrc –e –m QMA –t detail
- C. strmqtrc –m QMA –t all –t detail
- D. strmqtrc –m QMA –e –t all –t detail

### **Answer:** D

4.IBM MQ for z/OS recovery routines experienced an issue which resulted in an X'5C6" abend.

What type of dump needs to be investigated by the system administrator if no dump location has been specified by JCL?

- A. SVC
- B. Snap
- C. Stand-alone
- D. SYSUDUMP
- **Answer:** A

5.A financial company is having a problem with IBM MQ on their development system. The queue manager is not down, but the new application keeps failing and MQ generates FDC files. This problem is significantly affecting the business as they could miss the project deadlines.

The system administrator needs to open a Service Request (SR) to report the problem to IBM.

What should be the severity of the SR raised by the system administrator?

A. 1

B. 2

C. 3

D. 4

**Answer:** B